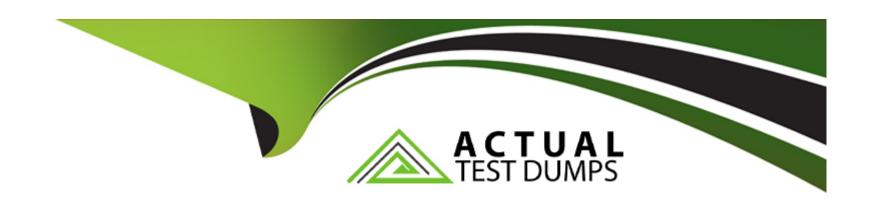

# Free Questions for 1Z0-078 by actualtestdumps

Shared by Workman on 24-05-2024

For More Free Questions and Preparation Resources

**Check the Links on Last Page** 

# **Question 1**

### **Question Type:** MultipleChoice

Which two statements are true about resources defined by an administrator and registered with Oracle 19c Clusterware for high availability? (Choose two.)

### **Options:**

- A- An administrator-managed resource can be started manually using srvct1.
- B- A policy-managed resource can be started manually using crsct1.
- C- An administrator-managed resource can be started manually using crsct1.
- D- The action script is automatically set when using a policy-managed resource.
- E- A policy-managed resource can be started manually using srvct1.
- F- Resource dependencies are automatically set when using a policy-managed resource.

#### **Answer:**

B, C

# **Question 2**

### **Question Type:** MultipleChoice

Which three statements are true about diagnostic reporting for the OCR and OLR files? (Choose three.)

### **Options:**

- A- The OCRCHECK utility can check the OLR in an online fashion with the clusterware running on all nodes.
- B- The OCRCONFIG utilty can be used to repair a corrupt OCR file in an online fashion with the clusterware running on all nodes.
- C- The CLUVFY utility can check the integrity of the OCR but not the OLR.
- D- The OCRDUMP utility can dump specific keys from the OLR in an online fashion with the clusterware running on all nodes.
- E- The OCRDUMP utility can dump specific keys from the OCR in an online fashion with the clusterware running on all nodes.

#### **Answer:**

A, D, E

# **Question 3**

**Question Type:** MultipleChoice

Which two methods exist for enabling the collection of additional resource debugging information for specific resources controlled by Oracle 19c Clusterware? (Choose two.)

#### **Options:**

- A- Use the crsct1 set trace res 'resource\_name=debugging\_level' command.
- B- Use the crsct1 set log res 'resource\_name=debugging\_level2' command.
- C- Set the environment variable \_USR\_ORA\_DEBUG=1 and then stop and restart the resource that requires resource debugging data to be collected.
- D- Use the cluvfy comp command for the specific resource within a component.

#### **Answer:**

A, C

### **Question 4**

**Question Type:** MultipleChoice

Which three statements are true concerning activation of a user-defined policy in Oracle 19c Clusterware? (Choose three.)

### **Options:**

- A- When a policy is activated, resources can be automatically stopped to comply with the policy definition.
- B- An administrator-defined policy may be activated using the srvctl utility.
- **C-** When a policy is first created, it is initially inactive.
- D- When a policy is first created, it is initially active.
- E- When a policy is activated, resources cannot be automatically started to comply with the policy definition.
- F- When a policy is activated, nodes may be reassigned to server pools based on the policy definition.

#### **Answer:**

A, B, C

# **Question 5**

#### **Question Type:** MultipleChoice

You administer a six-instance, policy-managed, multitenant RAC database CDB1 with three PDBs: PDB\_1,PDB\_2, and PDB\_3.

Server pool prod\_pool has a cardinality of three and all six hosts of the cluster are up.

Examine these commands executed on HOST01:

\$ srvctl add service -db CDB1 -pdb PDB\_1 -service AR -serverpool prod\_pool -cardinality singleton

\$ srvctl start service -db CDB1 -service AR

Which two statements are true regarding the AR service? (Choose two.)

### **Options:**

- A- AR can fail over to any one of the available CD31 instances.
- B- AR runs as a singleton service in the server pool prod pool and the AR service is available in each of the CDBI instances.
- C- AR can fail over to any other available CDBI instance in prod pool.
- D- AR is available only on the CDBI instance on host01.
- E- AR is available on any one available CDBI instance in prod pool at any one time.

#### **Answer:**

C, E

# **Question 6**

### **Question Type:** MultipleChoice

You want to create a tablespace, SALES, with these requirements:

- 1. Its data file has an alias name sales.dbf.
- 2. Its data file is stored in the directory CURRENT\_YR in the disk group DATA.

Examine this command:

SQL> CREATE TABLESPACE sales;

Which two tasks must you perform to meet these requirements? (Choose two.)

#### **Options:**

- A- Create the current yr directory in the root directory (+).
- B- Create the current yr directory in the +data disk group.
- C- Add the DATAFILE '+DATA/CURRENT YR/sales.dbf clause to the command.
- D- Add the autoextend on clause to the command.
- E- IAdd the DATAFILE '/CURRENT YR/sales.dbf clause to the command.

#### **Answer:**

B, C

# **Question 7**

**Question Type:** MultipleChoice

Examine the output of the asmcmd and srvctl commands:

\$ asmcmd showclustermode

ASM cluster : Flex mode enabled

\$ srvctl status asm -detail

ASM is running on host01, host03 ASM is enabled.

\$ srvctl config asm

ASM home: /u01/app/12.1.0/grid Password file: +DATA/orapwASM

ASM listener: LISTENER ASM instance count: 2

Cluster ASM listener: ASMNET1LSNR ASM

Then you execute this command:

\$ srvctl relocate asm -currentnode host03 -targetnode host02

Which three statements are true regarding the execution of this command based on the output shown? (Choose three.)

### **Options:**

- A- It fails because the ASM instance has not been shut down first on HOST03.
- B- It succeeds and starts an ASM instance on HOST02 but the ASM instance on HOST03 is not shut down until all connected clients disconnect.
- C- It succeeds and starts an ASM instance on HOST02 and shuts down the ASM instance on HOST03.
- D- It succeeds and 19c database instances connected to the ASM instance on HOST03 can be reconnected to the ASM instance on HOST02.
- E- It succeeds and 19c database instances connected to the ASM instance on HOST03 can be reconnected to the ASM instance on HOST01.
- F- It fails because an ASM instance is not configured to run on HOST02.

#### **Answer:**

B, D, F

# **Question 8**

#### **Question Type:** MultipleChoice

Which two actions guarantee that time is synchronized properly on all nodes in a cluster after installing Oracle Grid Infrastructure 19c? (Choose two.)

### **Options:**

- A- If network time protocol (NTP) time servers are unreachable on any cluster node, then Oracle Cluster Time Synchronization Service (CTSSD) will start automatically in active mode when the clusterware is started.
- B- Configure network time protocol (NTP) on all cluster nodes, and then start the Oracle Cluster Time Synchronization Service (CTSSD) in active mode on all cluster nodes.
- **C-** If network time protocol (NJP) is not configured properly on all cluster nodes, then Oracle Cluster Time Synchronization Service (CTSSD) will start automatically in active mode when the clusterware is started.
- D- Configure network time protocol (NTP) on all cluster nodes; Oracle Cluster Time Synchronization Service (CTSSD) will then start automatically in observer mode when the clusterware is started.
- E- Deactivate network time protocol (NTP) on all cluster nodes; Oracle Cluster Time Synchronization Service (CTSSD) will then start automatically in active mode when the clusterware is started.

#### **Answer:**

C, D

# To Get Premium Files for 1Z0-078 Visit

https://www.p2pexams.com/products/1z0-078

# **For More Free Questions Visit**

https://www.p2pexams.com/oracle/pdf/1z0-078

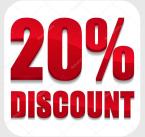